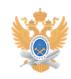

## **Создание многоадресной рассылки** 22.01.2019 13:03:06

## **Печать статьи FAQ**

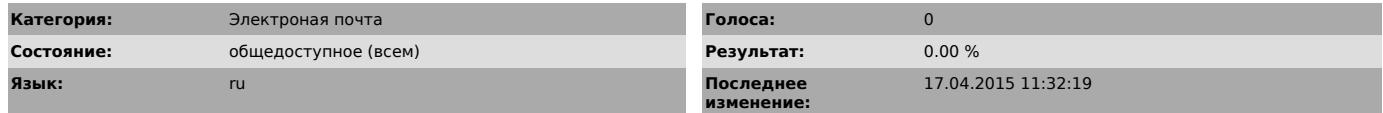

## *Проблема (общедоступное)*

Данный сервис позволяет зарегистрированным пользователям корпоративной сети<br>Университета создавать персональную многоадресную рассылку электронной почты.<br>С ее помощью можно организовать доставку одного письма сразу нескол

*Решение (общедоступное)*

Инструкция по созданию персональной многоадресной рассылки находится в прикрепленном файле.